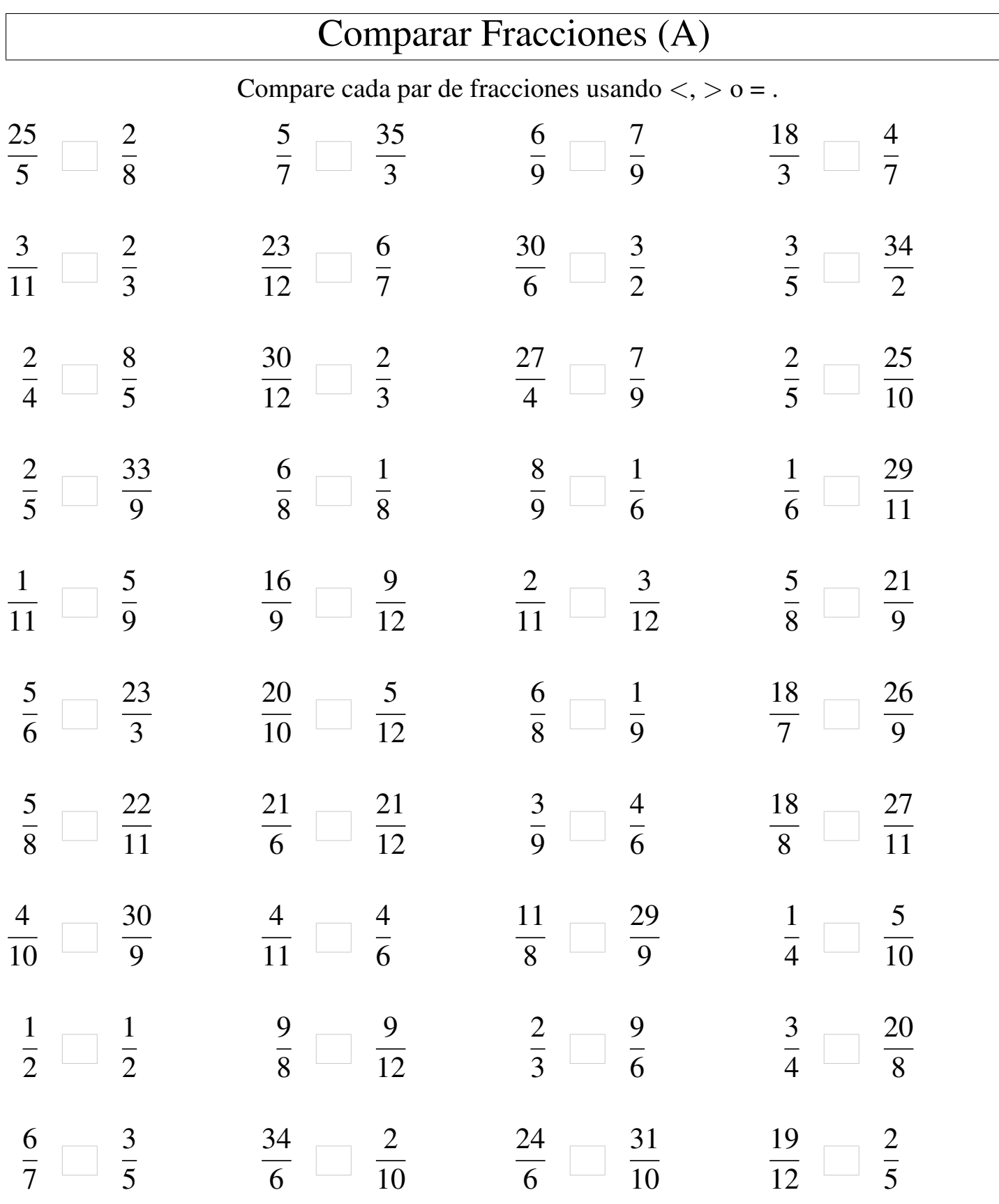

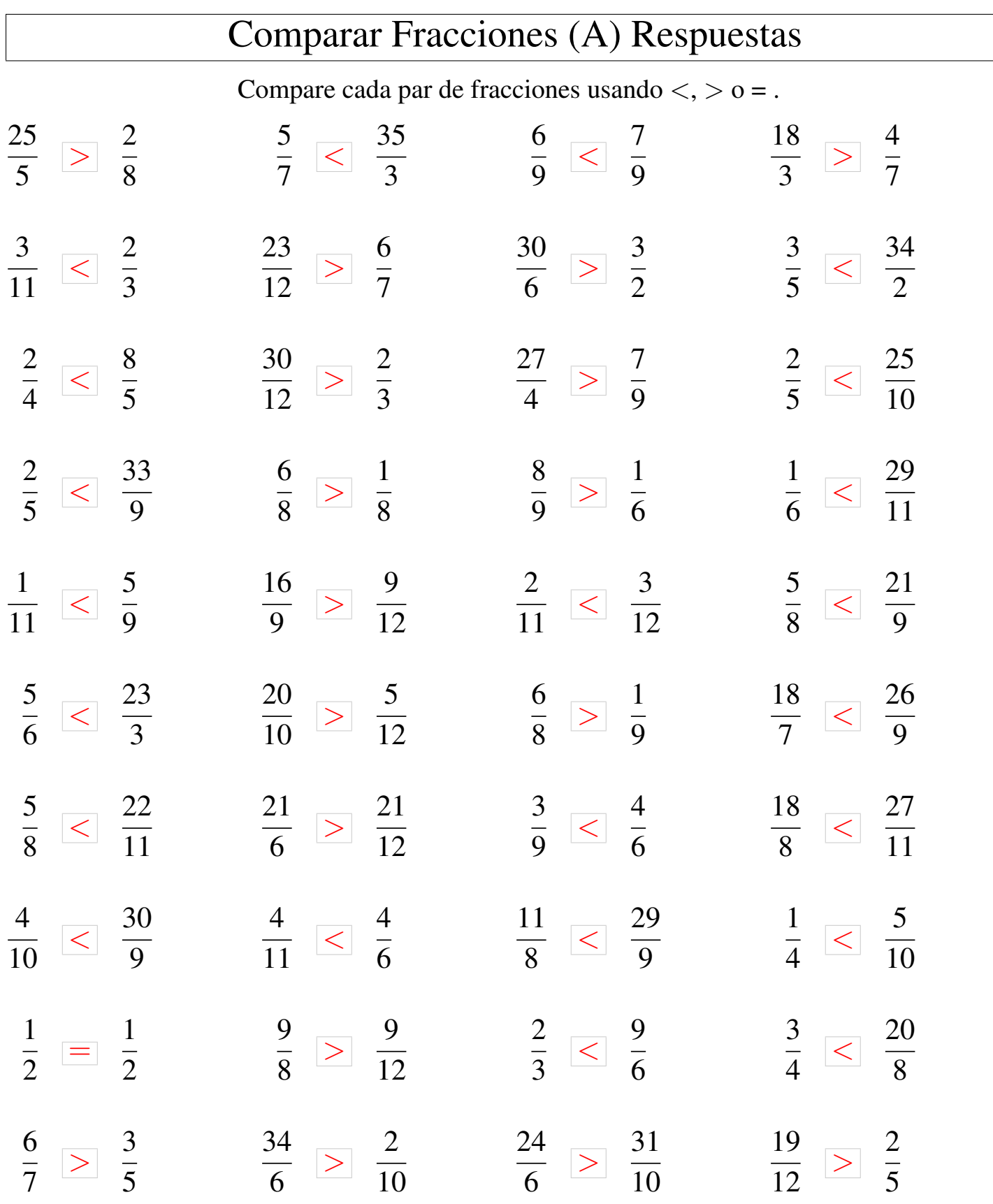

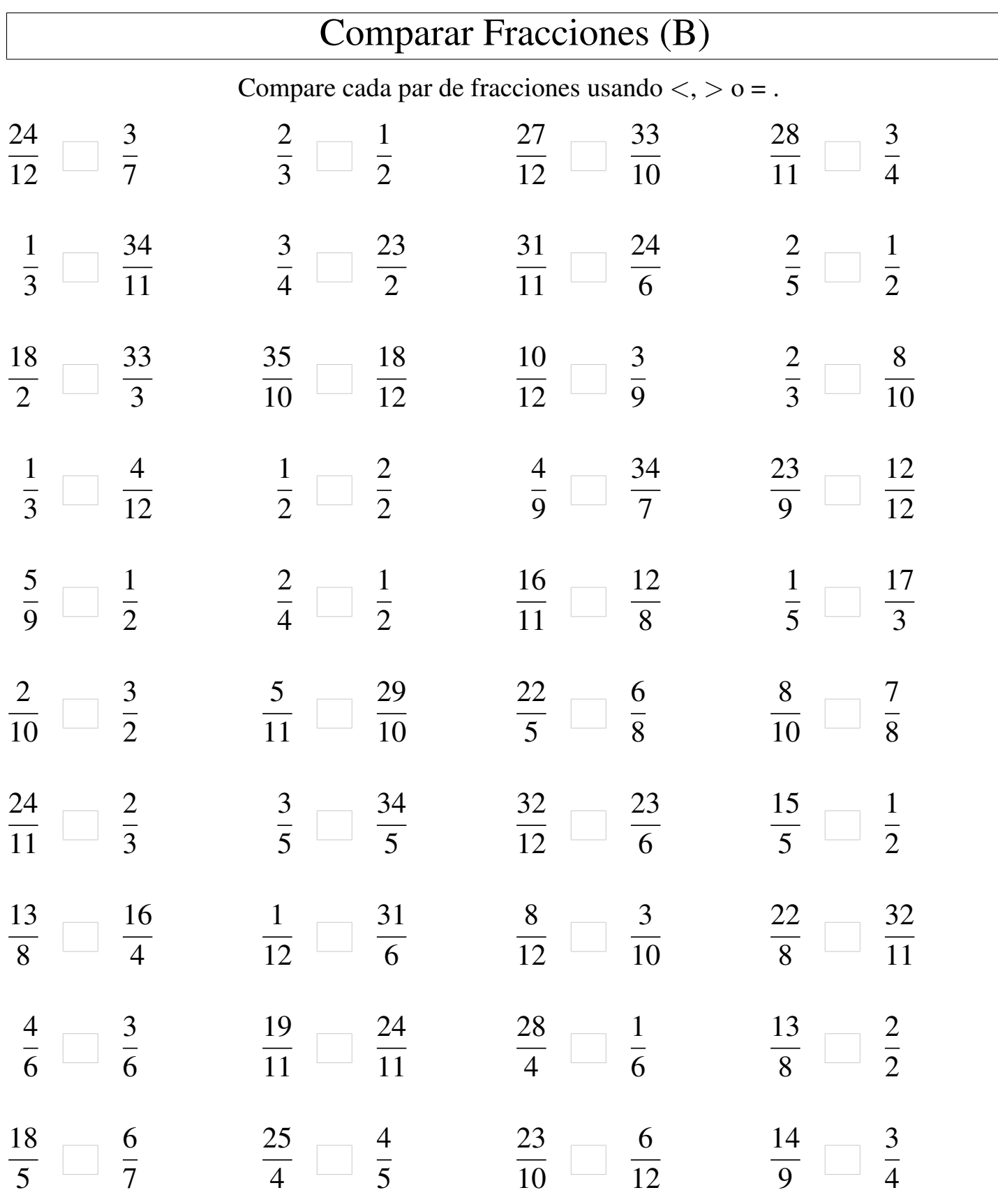

MatesLibres.Com

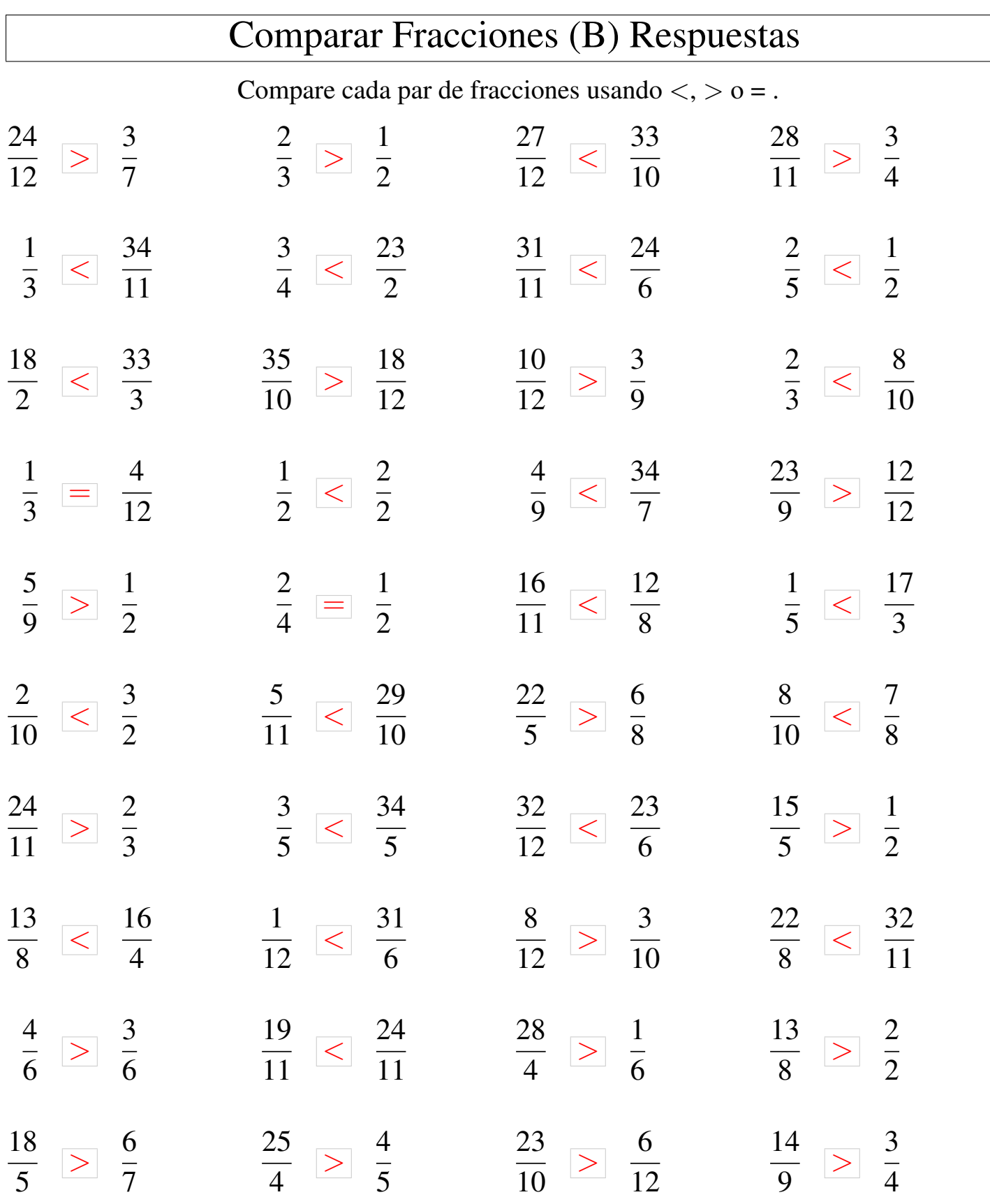

MatesLibres.Com

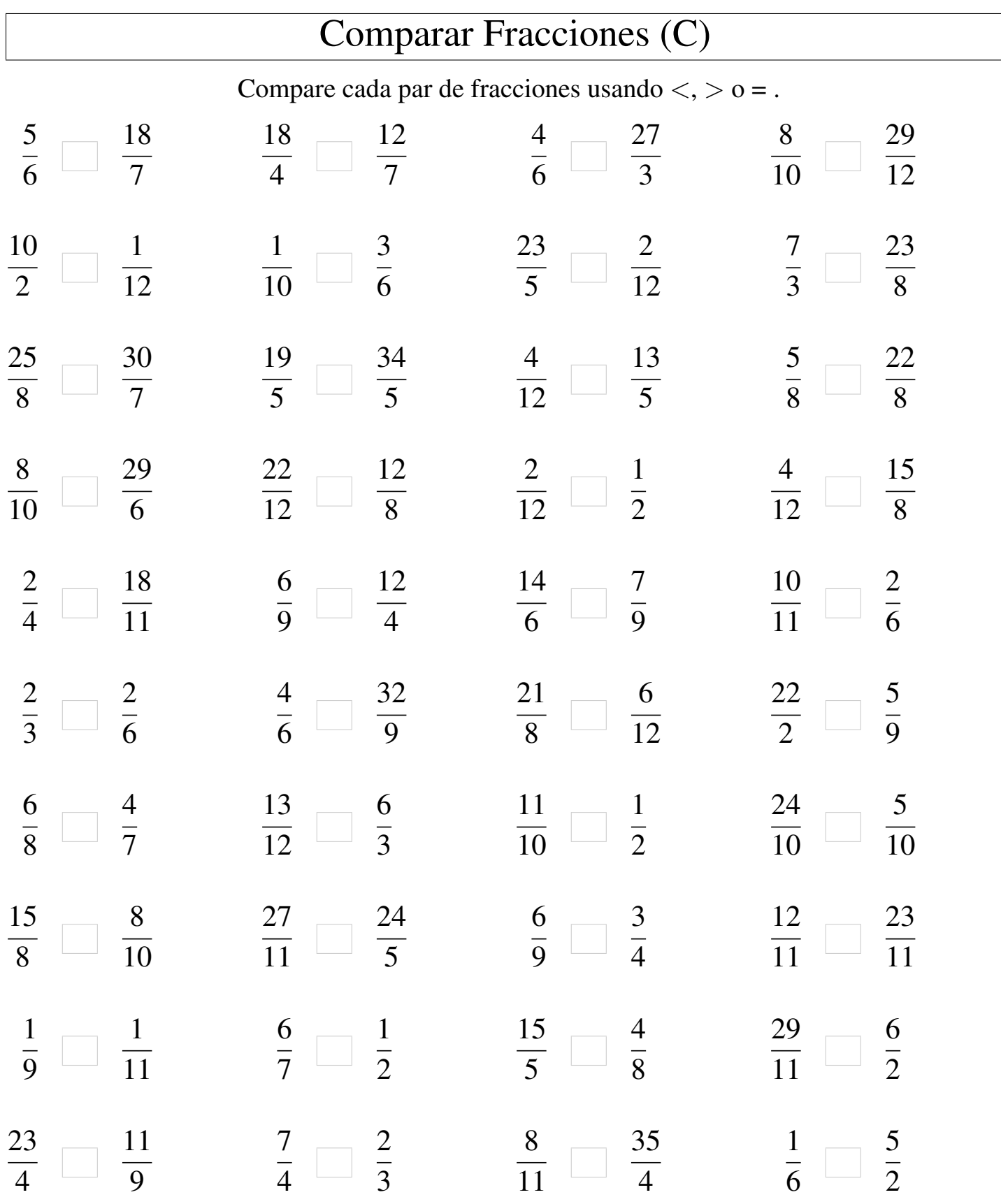

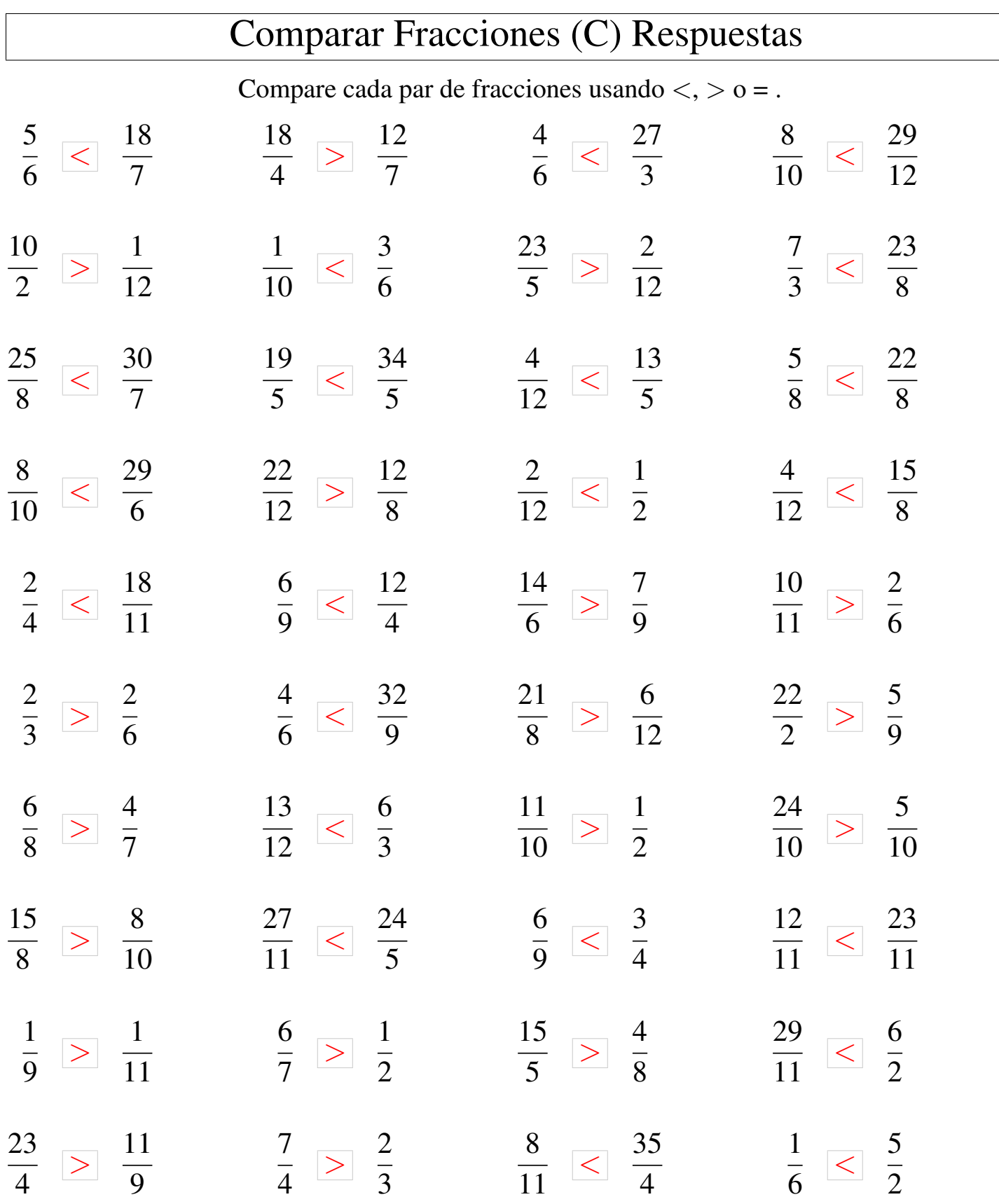

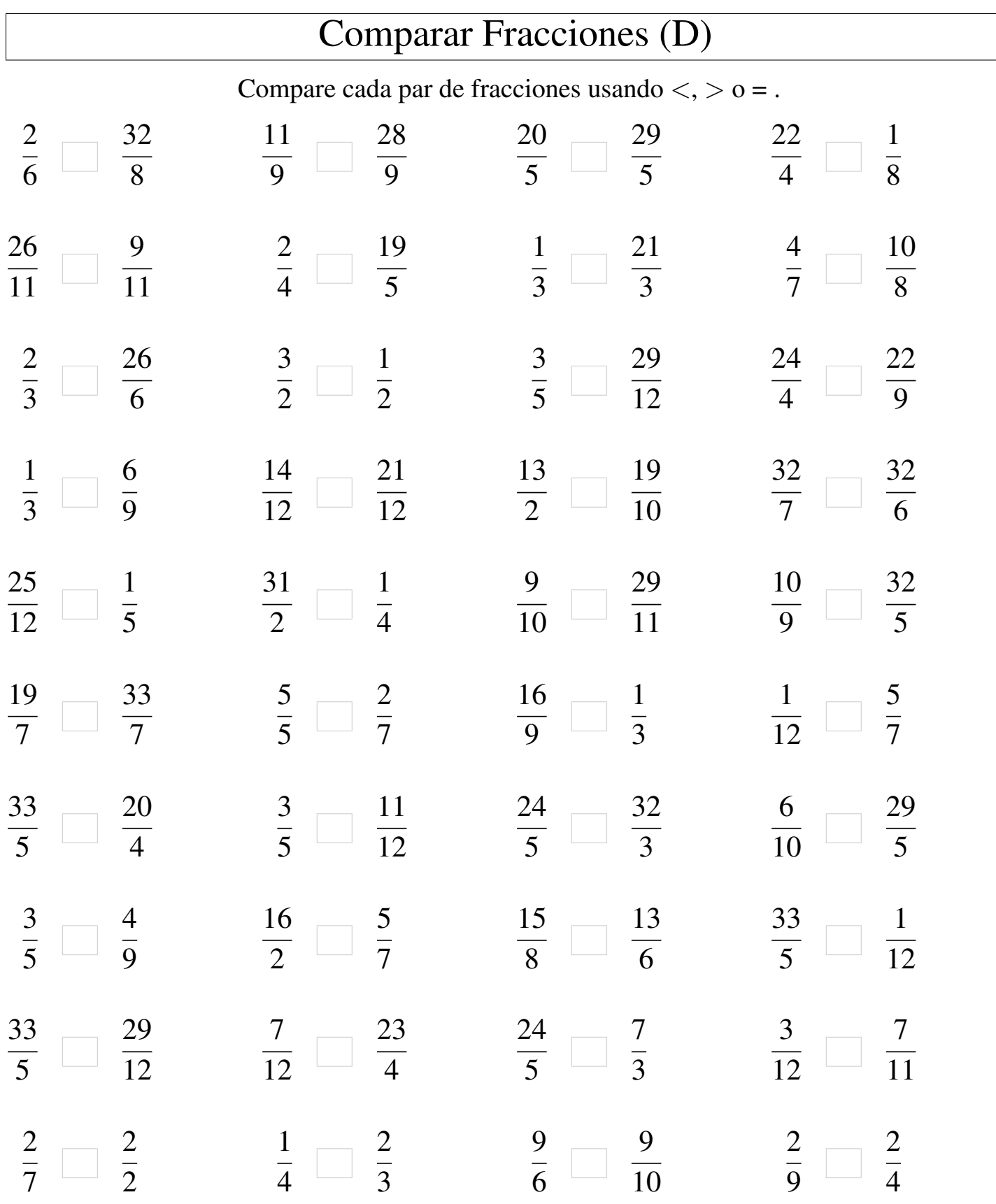

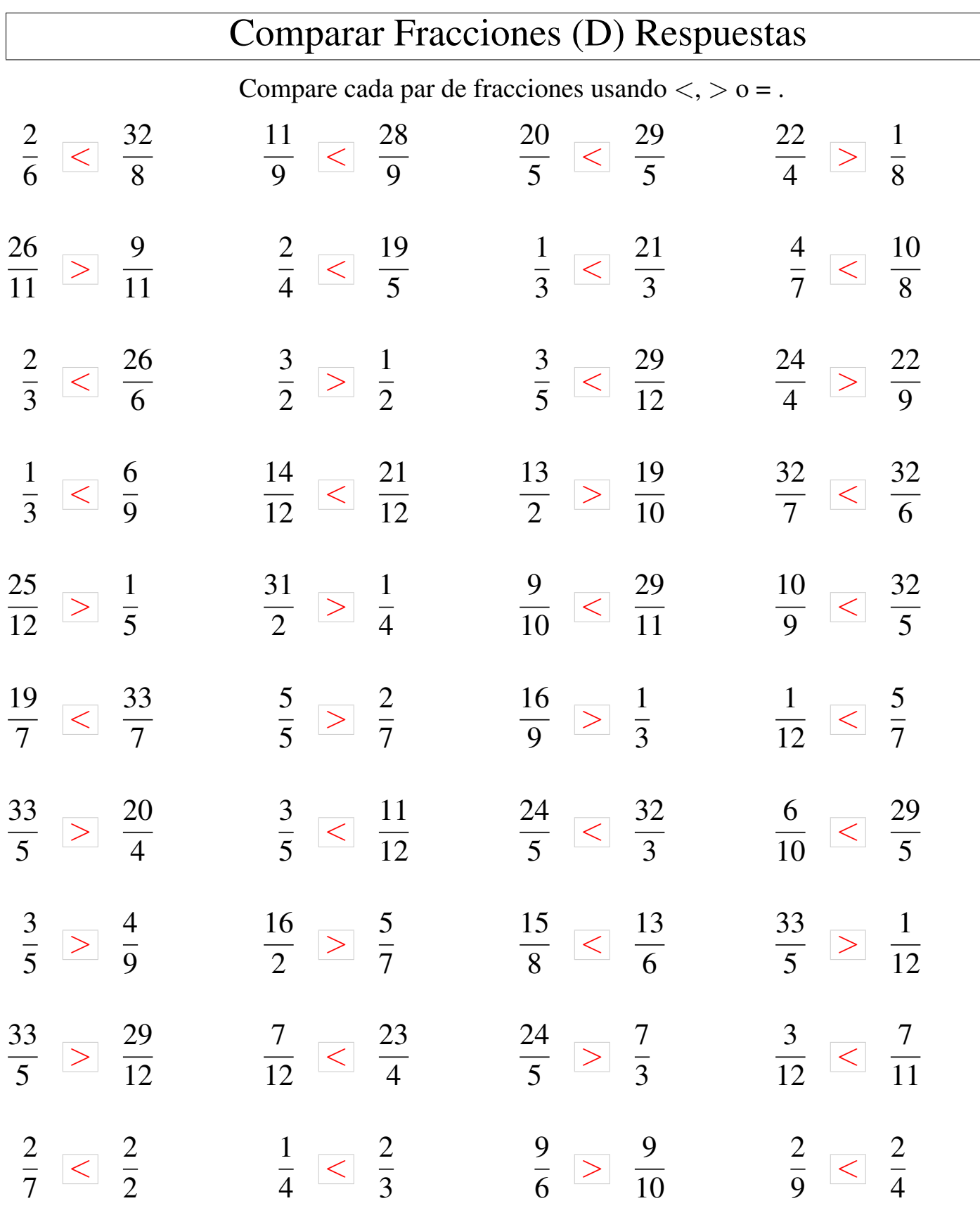

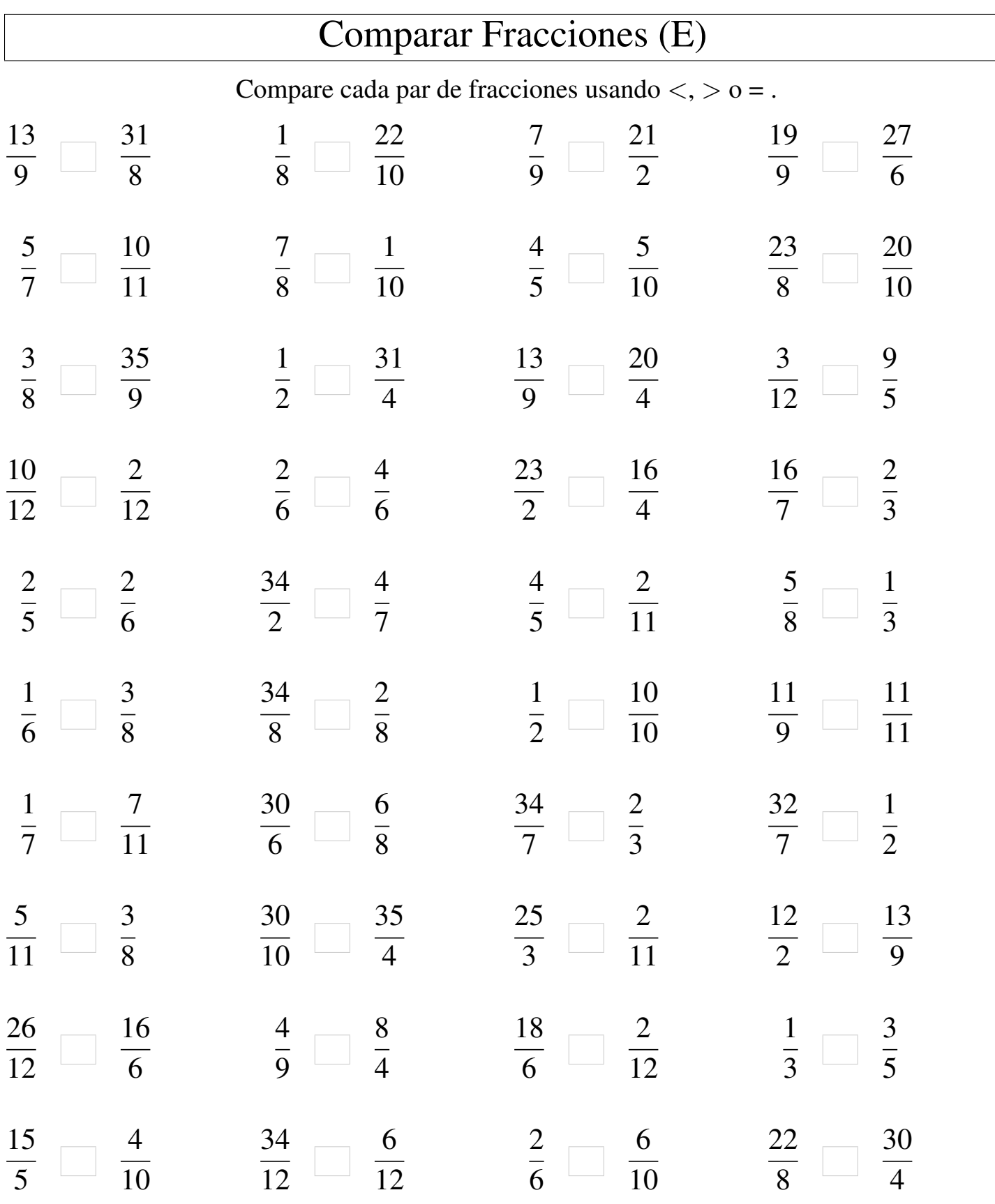

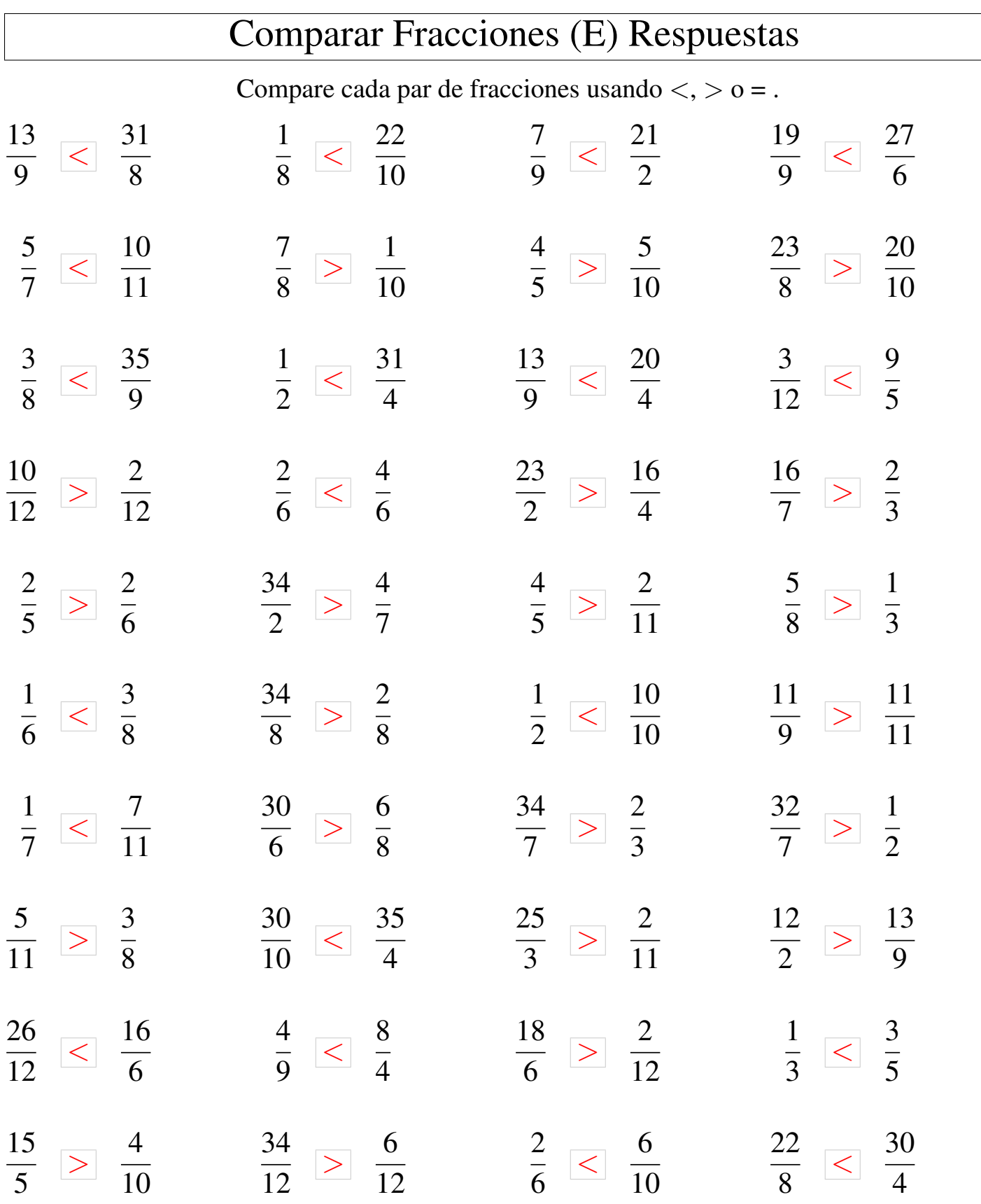

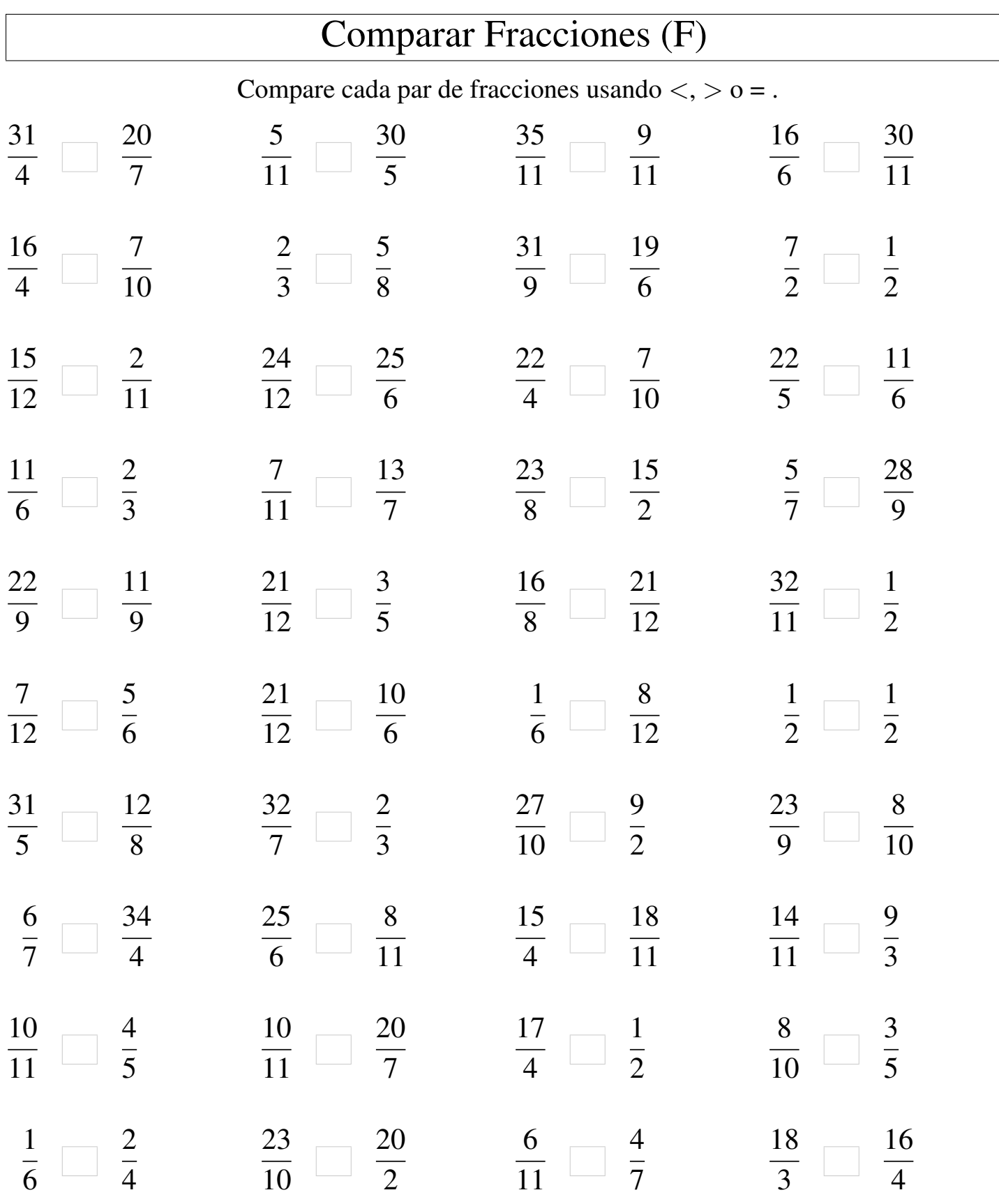

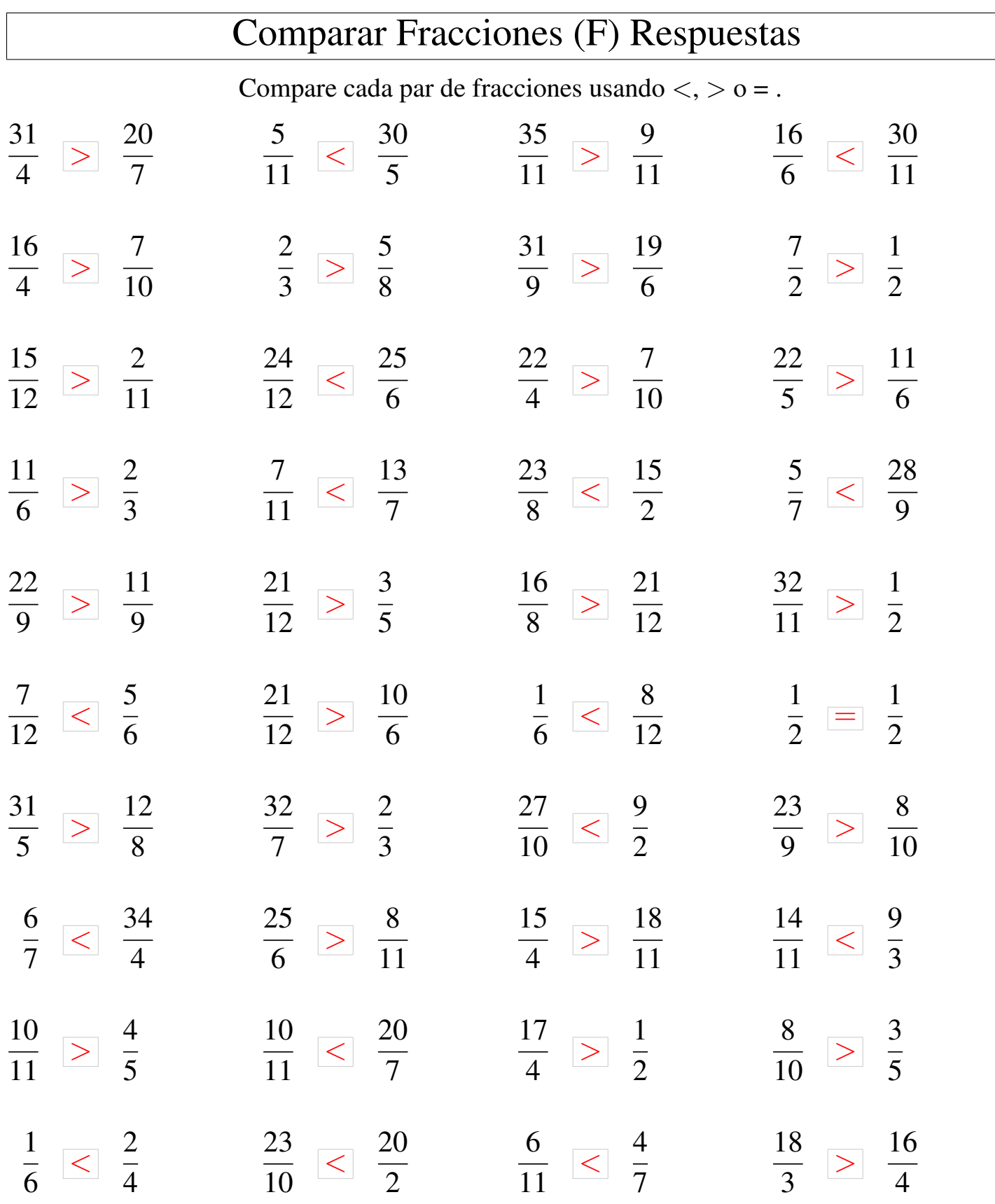

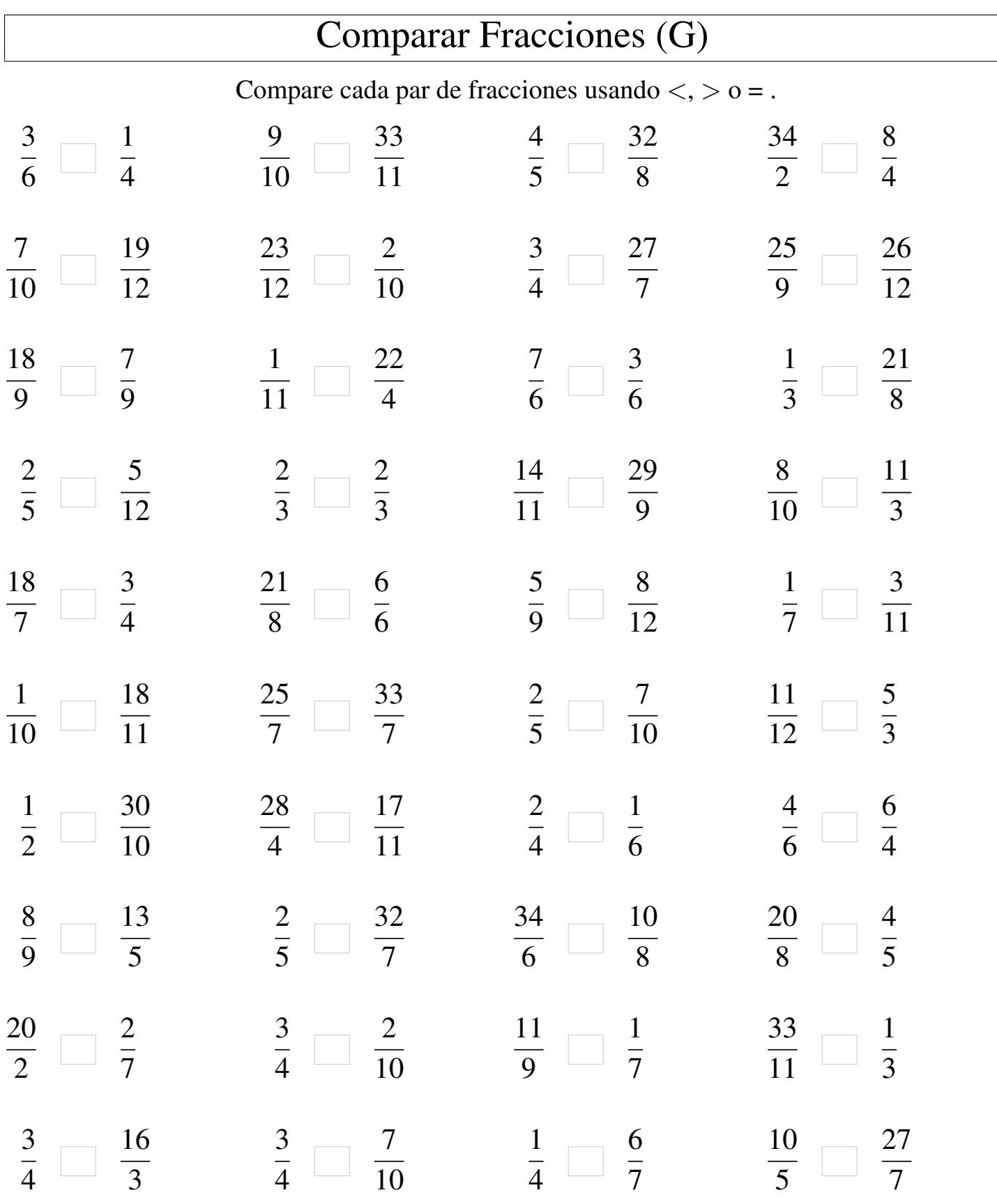

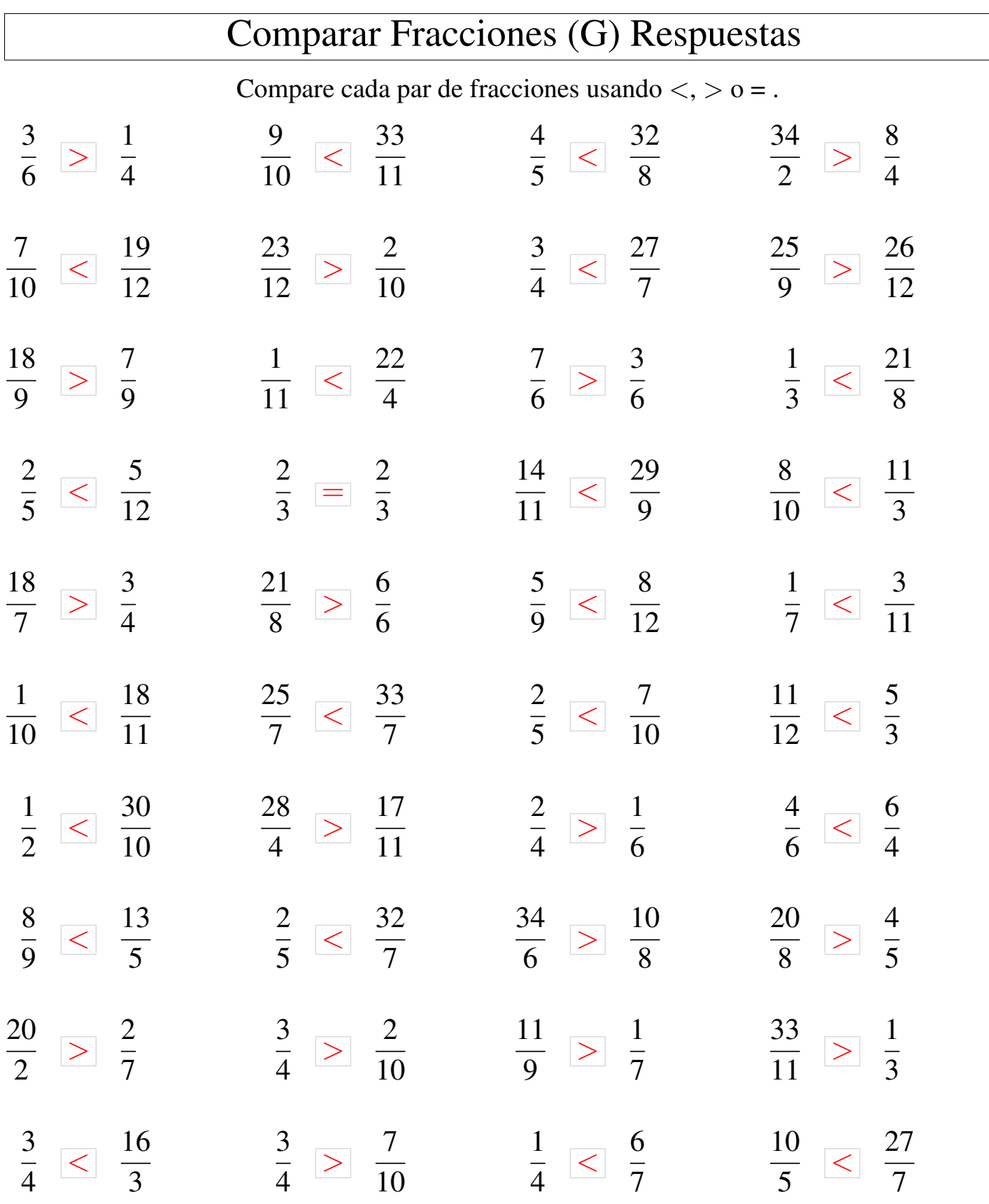

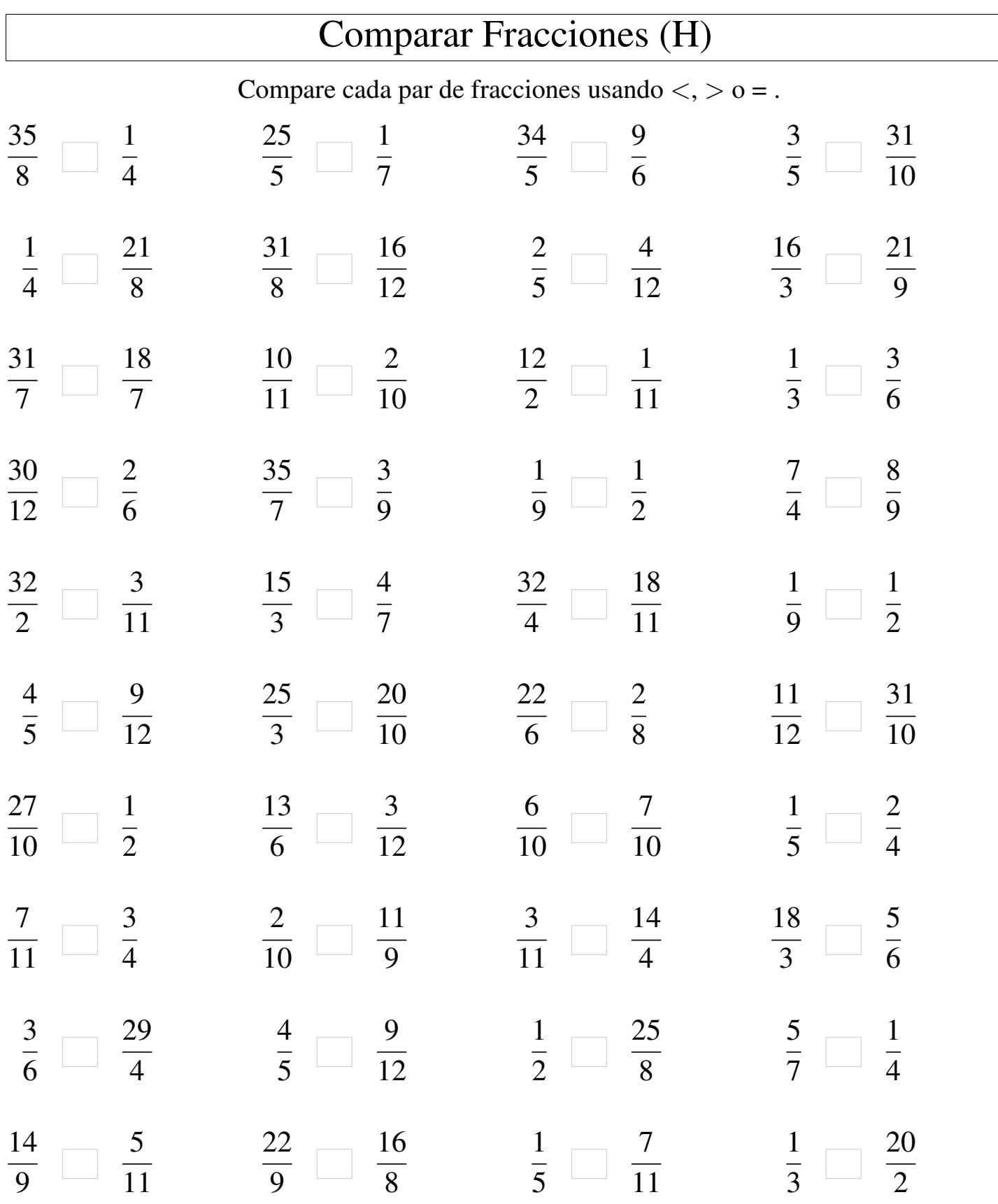

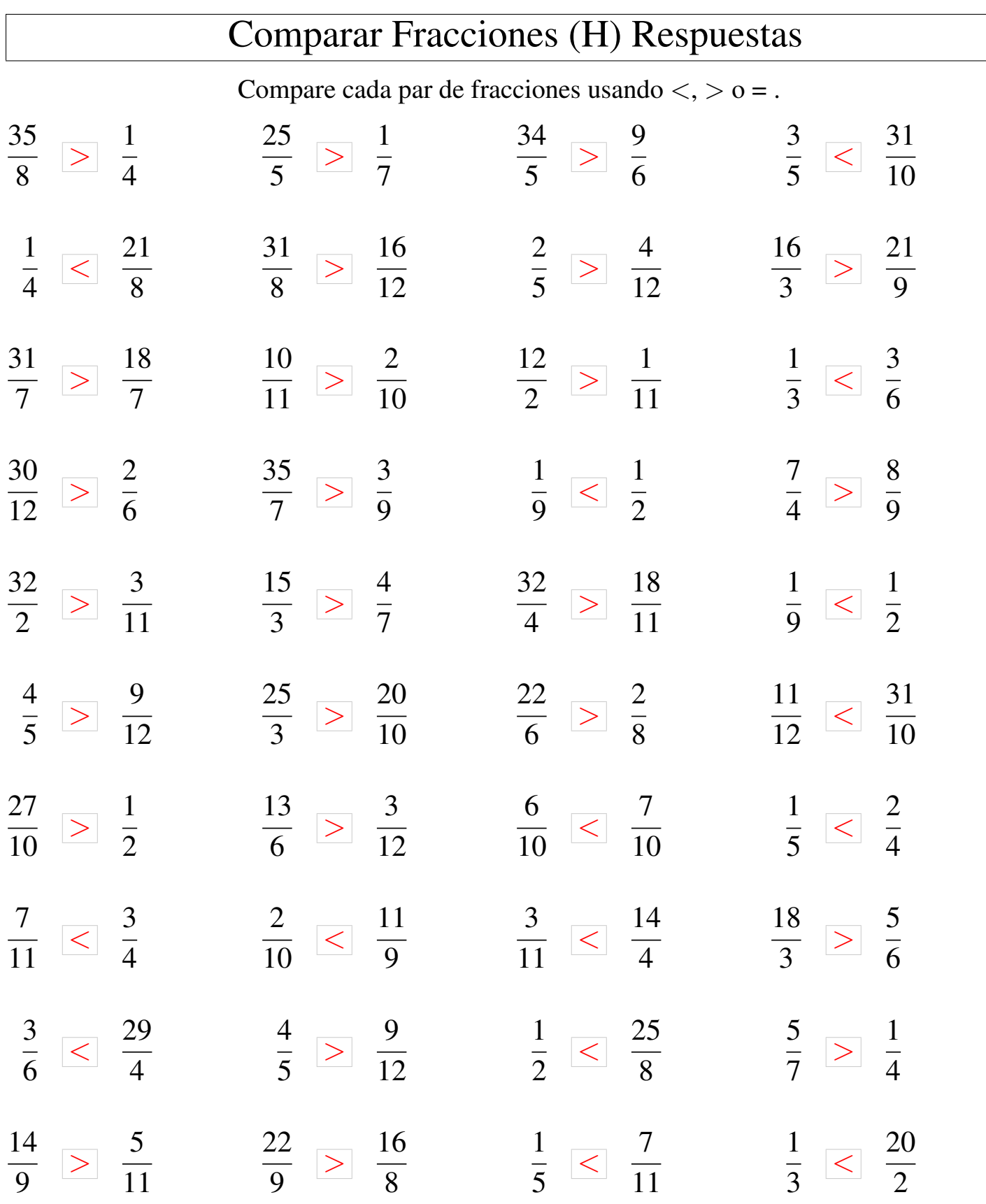

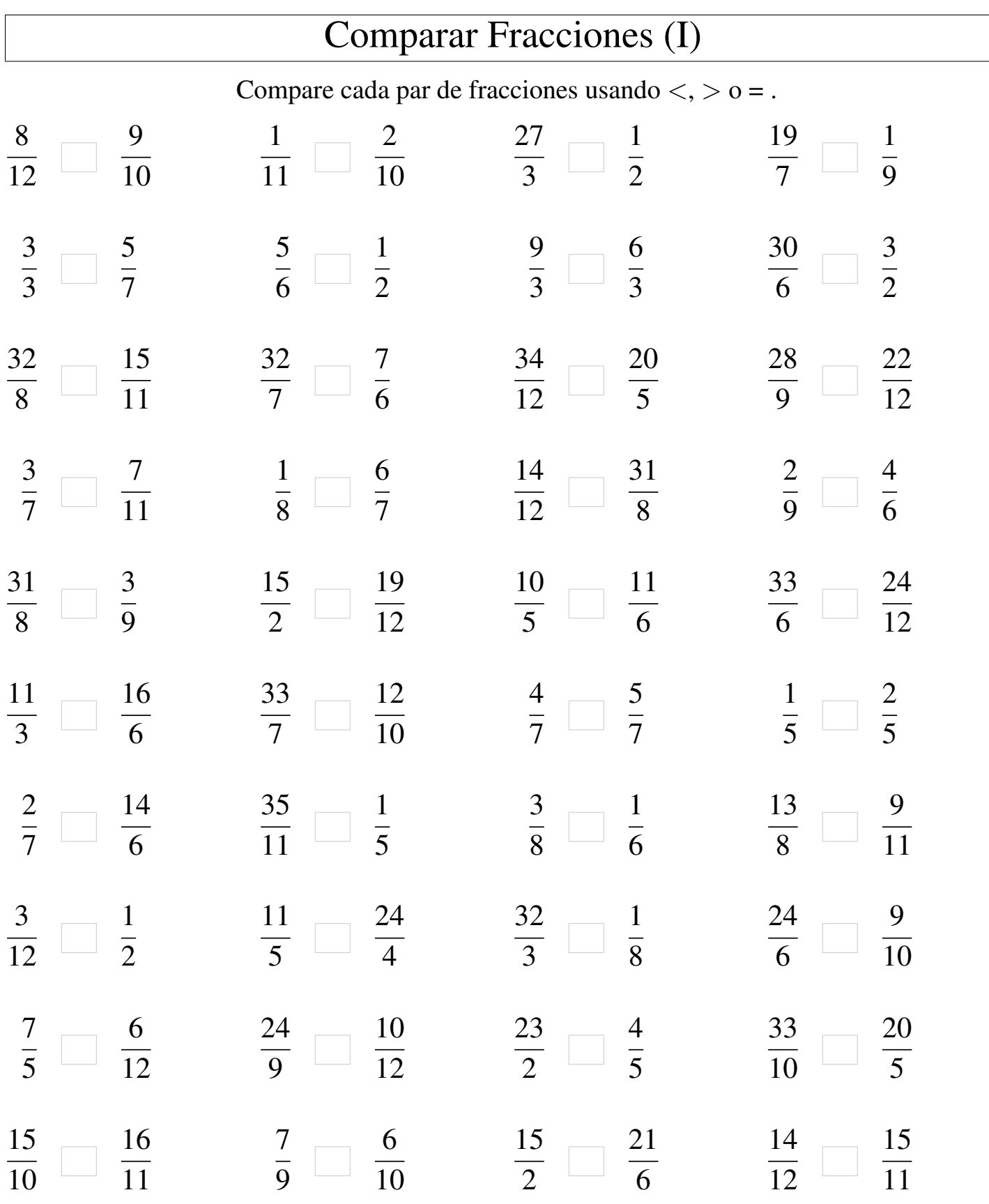

MatesLibres.Com

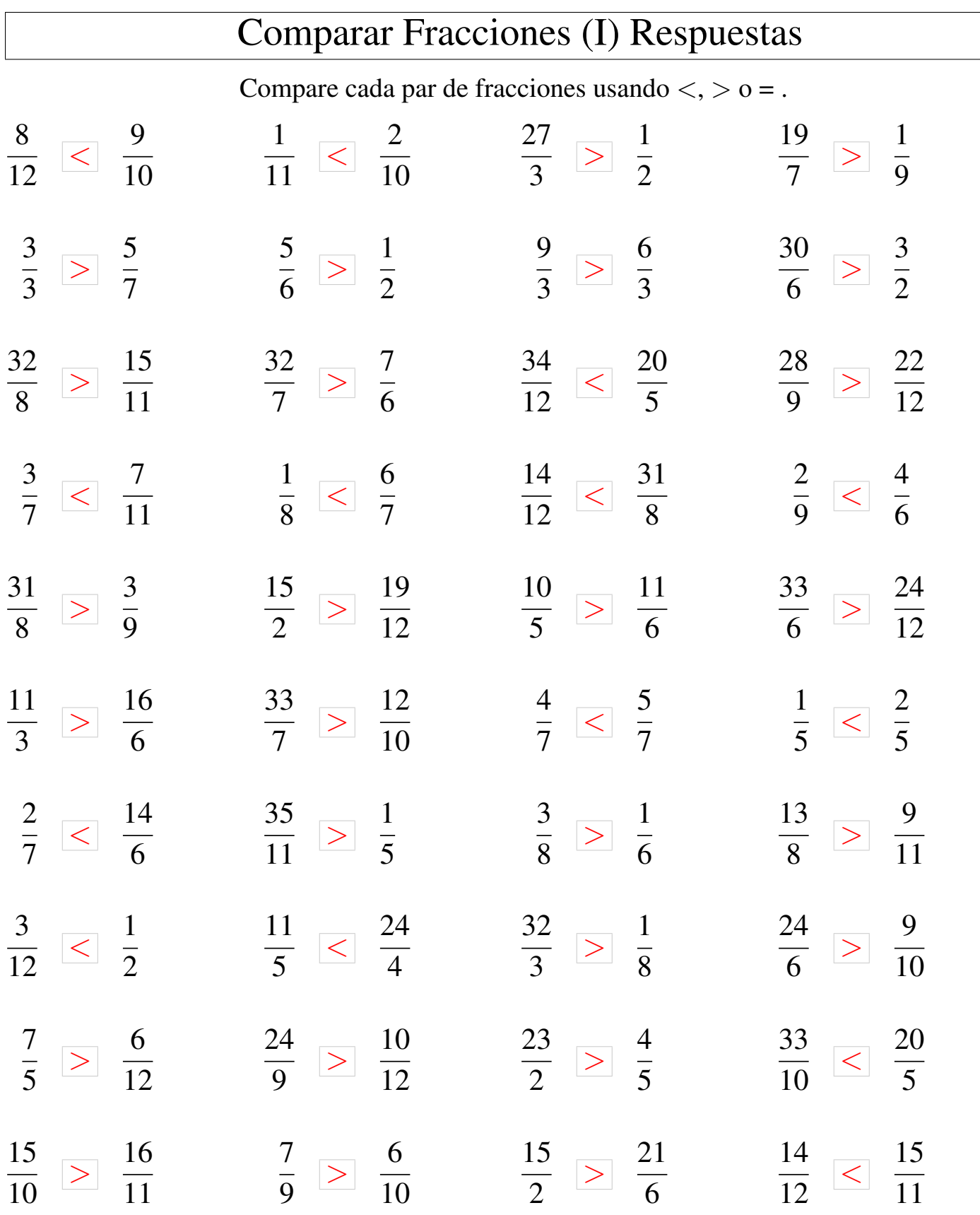

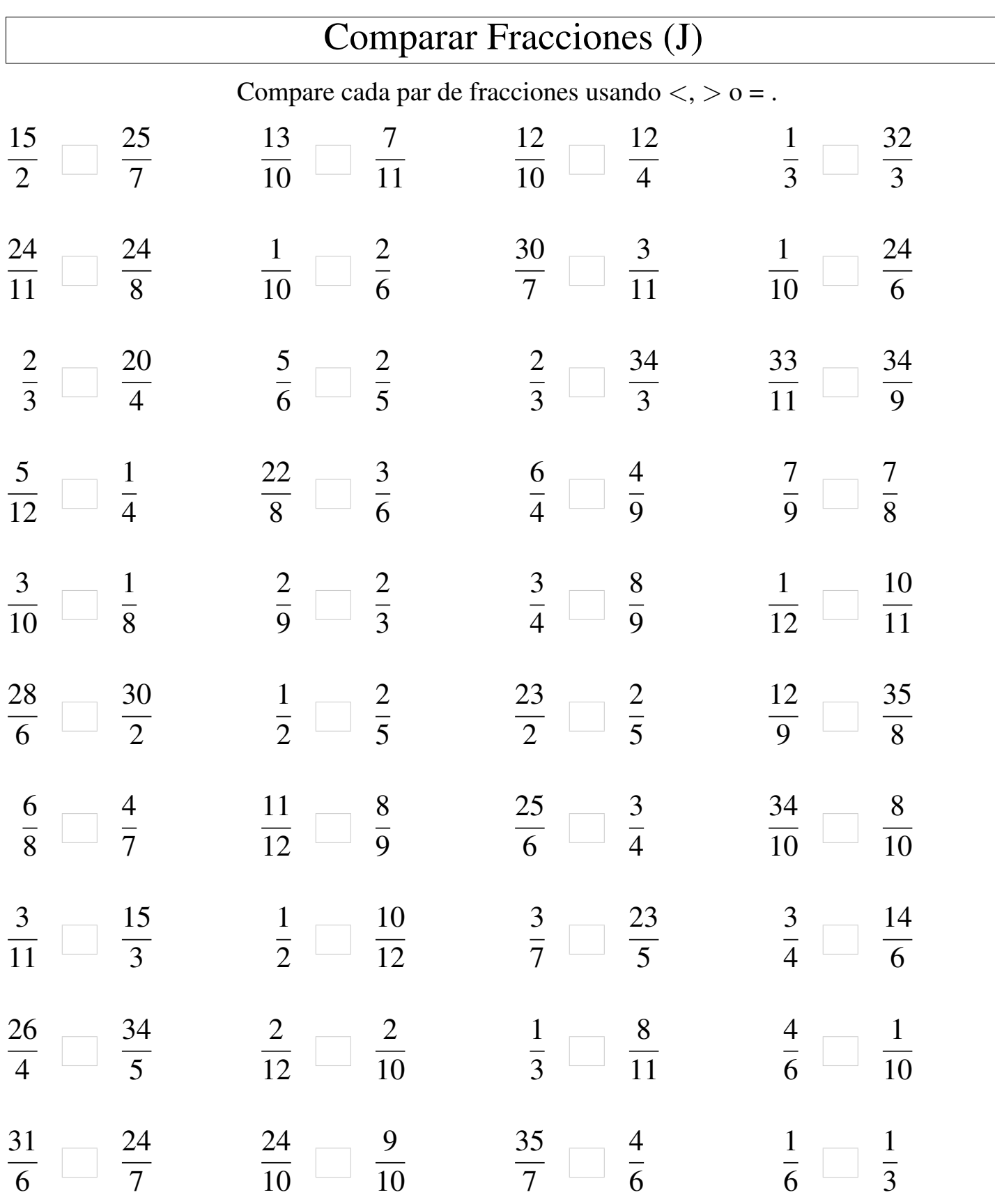

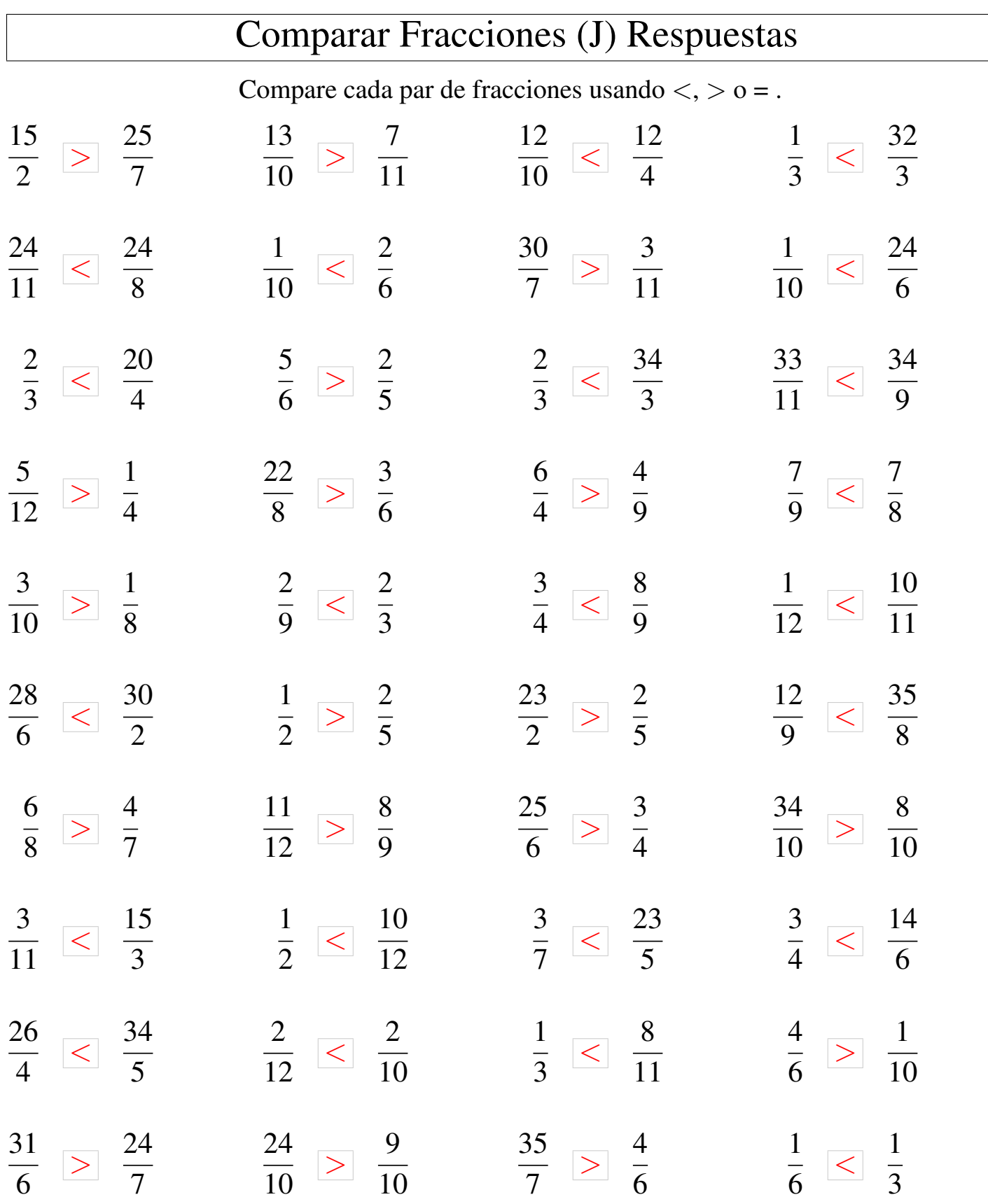